True Key 初期設定マニュアル(Windows・Microsoft Edge版)

## ●本ソフトは、ひまわり光パック又はオプションサービスにてマカフィー®セキュリティサービスをご契約のお客様のみご利用いただけます。

●本ソフトはマカフィー®インターネットセキュリティがインストールされていない端末にもインストール可能です。

●**1契約(1ライセンス)で端末5台までのインストールが可能です。**

## **●対応環境**

**ブラウザ:Google Chrome最新版(Windows/mac/Android)、Firefox最新版(Windows/mac)、Microsoft Edge最新版(拡張機能のみ)、Safari最新版(iOS) ※mac版Safariには非対応です。Google ChromeもしくはFirefoxをご利用ください。**

**※インストール及びご利用にはインターネット接続環境が必須になります。ご利用中のブラウザをあらかじめ最新版へ更新してから実施してください。**

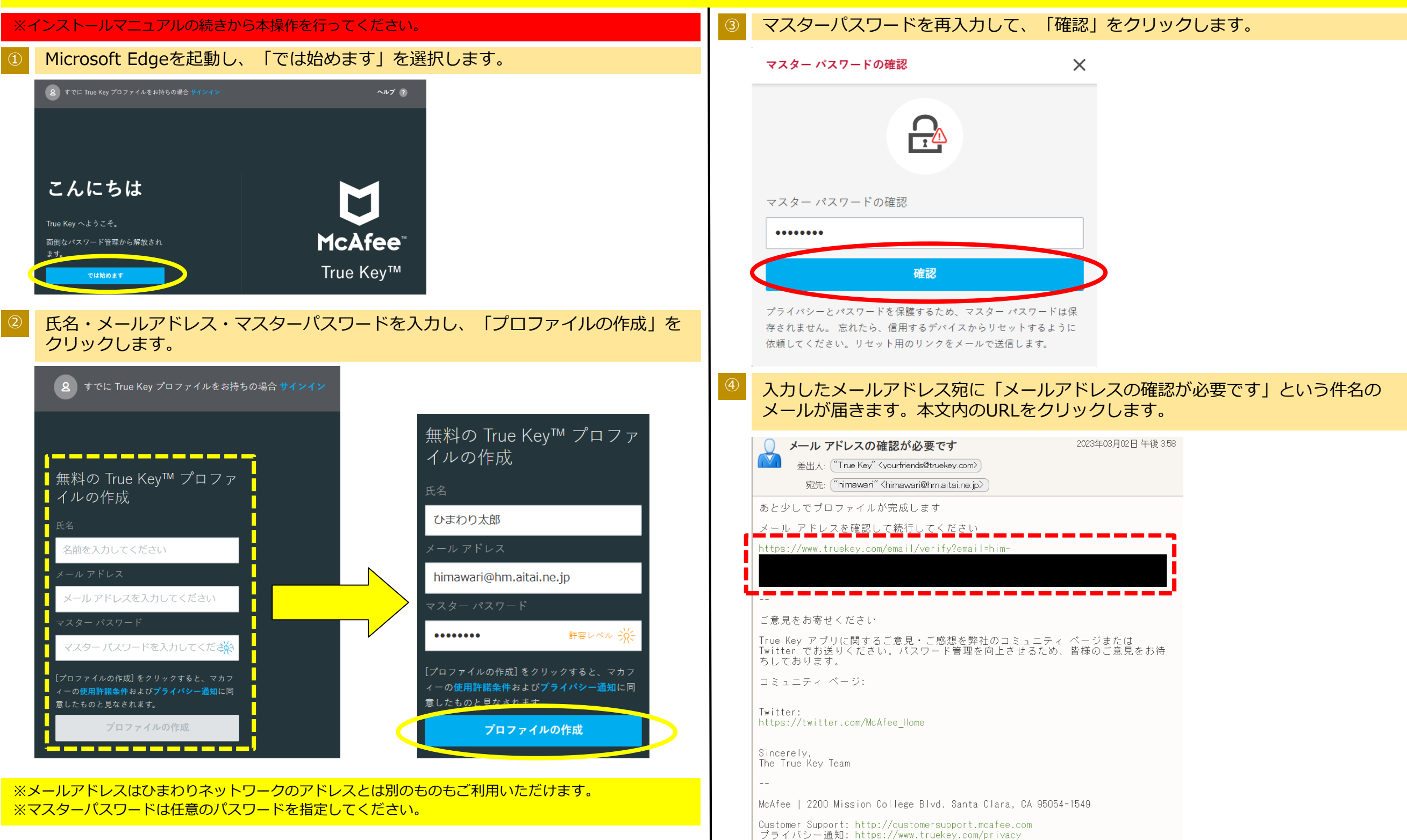

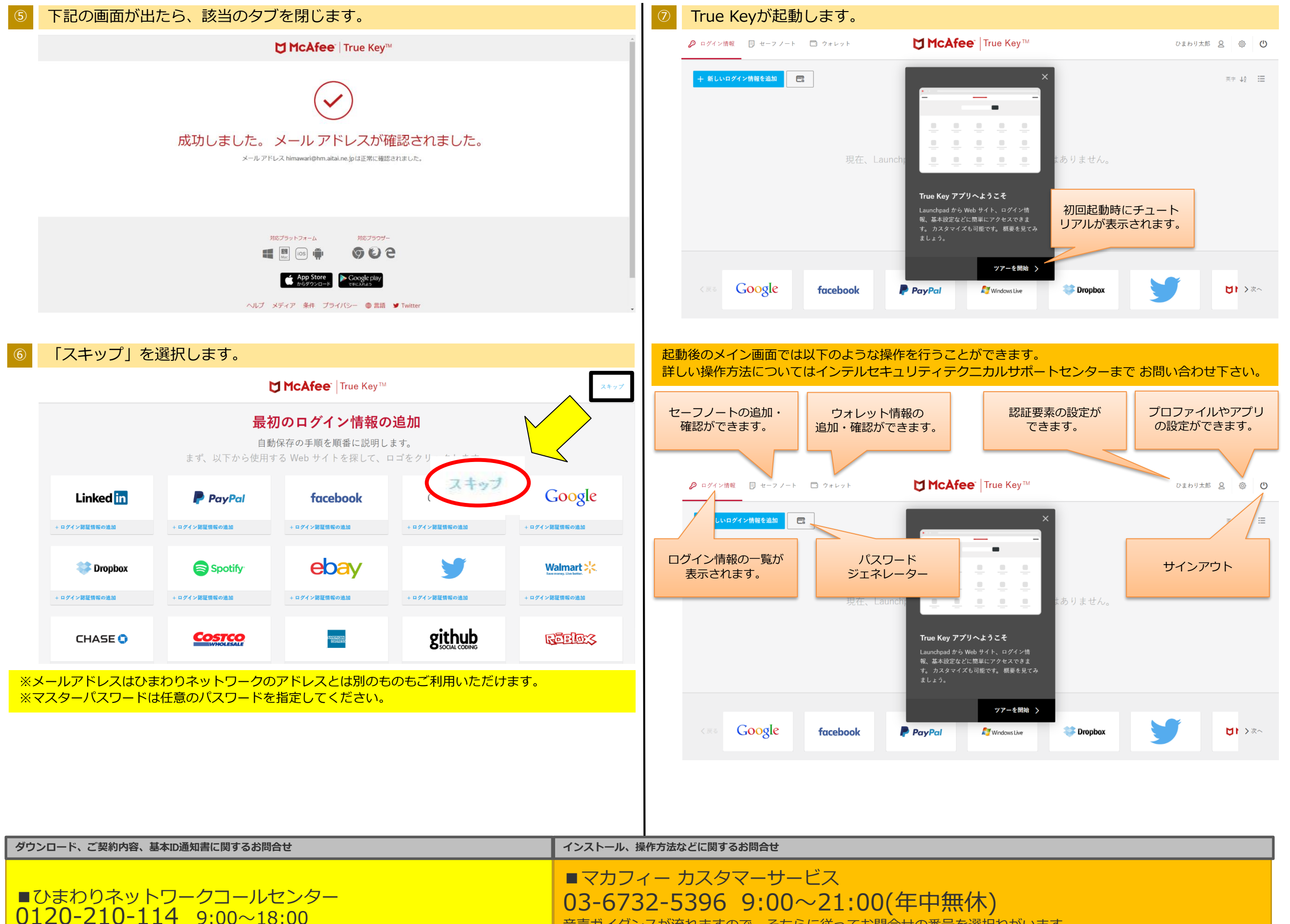

音声ガイダンスが流れますので、そちらに従ってお問合せの番号を選択ねがいます。 お問合せの際、マカフィーIDが必要な場合がございます。